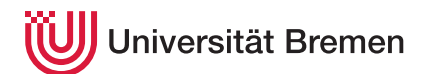

Reaktive Programmierung SoSe 19

## **4. Übungsblatt**

**Ausgabe:** 13.06.19 **Abgabe:** 27.06.19

Ausgehend von den Beispielen aus der Vorlesung (Raumschiff in FRP, bzw. Malprogramm in Akka Streams) entwickeln wir diesmal eine minimale Auto Simulation. In Abbildung [1](#page-0-0) sehen Sie die für diese Übung relevanten Eigenschaften der Lenkgeometrie eines Autos.

In unserem Modell besteht ein Auto aus fünf visualisierten Rechtecken: Die **Karosserie** welche 2m breit und 5m lang ist. Die beiden **Hinterräder** welche links und rechts starr an der Hinterradachse befestigt sind sowie die beiden **Vorderräder**, welche beweglich um ihren Mittelpunkt links und rechts an der Vorderradachse befestigt sind. Alle Räder sind 30cm breit und haben 1m Durchmesser..

Die **Hinterrad-** und **Vorderradachsen** sind jeweils 1m vom entsprechenden Ende der Karosserie entfernt. Damit ergibt sich ein **Radstand** *d* von 3m.

Der **Lenkwinkel** *α* bestimmt zusammen mit dem Radstand den Radius *r* des **Wendekreises** (*r* = *<sup>d</sup>* tan(|*α*|) ). Je größer |*a*|, desto kleiner wird *r*. Ein im mathematischen Sinne (gegen den Uhrzeigersinn) positiver Lenkwinkel lässt das Auto nach links fahren. Ein negativer Lenkwinkel (wie in der Abbildung) lässt das Auto nach rechts fahren. Ein lenkwinkel 0 führt zur Geradeausfahrt (Wichtig, da tan(0) undefiniert).

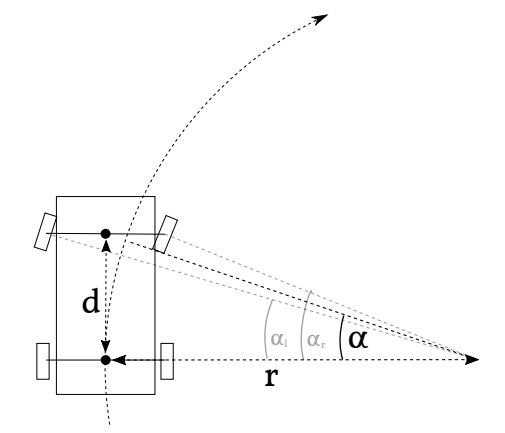

<span id="page-0-0"></span>Abbildung 1: Lenkgeometrie eines Autos

Die **Anstellwinkel** der beiden Vorderräder weichen vom Lenkwinkel ab, da der Abstand vom Mittelpunkt des Wendekreises sich durch die Breite der Vorderradachse unterscheidet (Ackermann Lenkung). Dabei kann der Winkel des der Lenkrichtung zugewandten Vorderrads (in der Abbildung *αr*) bestimmt werden indem vom Radius die Hälfte der Achsbreite (1m) abgezogen wird: *α<sup>r</sup>* = arctan( *d r*−1*m* ). Das der Lenkrichtung abgewandte Vorderrad ist entsprechend mit  $\alpha_l = \arctan(\frac{d}{r+1m})$  eingeschlagen.

Bei der Fahrt mit **Geschwindigkeit** *s* dreht sich das Auto abhängig von Radstand und Lenkwinkel um den Mittelpunkt der Hinterradachse und zwar (approximativ) um *s* · *α d* . Damit ergibt sich die **Orientierung** *φ* des Autos aus dem Integral  $\phi = \int (s \cdot \frac{\alpha}{d}).$ 

Mit der **Beschleunigung** *a* kann die Geschwindigkeit berechnet werden: *s* = R (*a*). Der **Bewegunsvektor** *v* in Polarkoordinaten ist  $v = (\phi, s)$ . Die **Position**  $p$  des Mittelpunktes der Hinterradachse ist damit das Vektorintegal über die Bewegung:  $p = \int (v)$ 

4.1 *Fah'n, fah'n, fah'n auf der Autobahn 20 Punkte*

Modellieren Sie die Lenkgeometrie entweder als Flow oder Behavior in Scala oder Haskell.

Dabei sollen als **Eingaben** die Beschleunigung *a* mit der Tastatur gesteuert werden können und der Lenkwinkel *α* mit der Maus. Als **Ausgabe** berechnen Sie die die Position und Orientierung des Autos sowie die Anstellwinkel der Vorderräder. Visualisieren sie das Auto (Als Behavior Graphic bzw. Sink[CarState].foreach(...)).

Christoph Lüth Martin Ring